В этой лабораторной работе от вас потребуется разработать программу, которая реализует интерпретатор подмножества интерпретируемого языка Brainfuck. Более подробно о нём можно почитать, например, тут: https://habr.com/ru/post/24605/

Вы реализуете подмножество этого языка программирования, реализующее следующие команды (по вариантам):

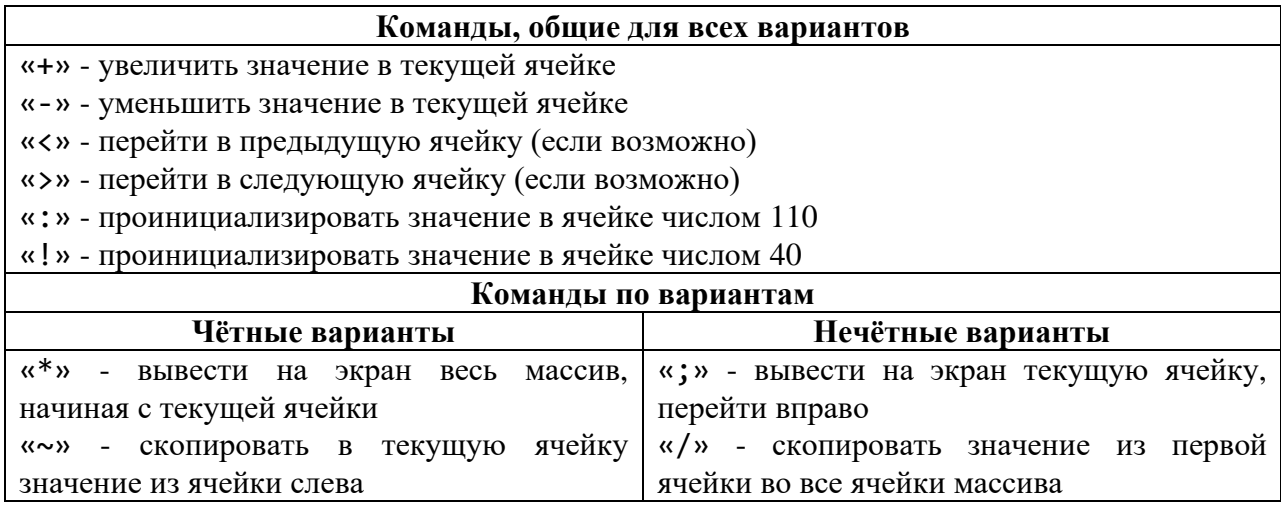

## ЗАДАНИЕ ДЛЯ ВЫБРАВШИХ БАЗОВЫЙ УРОВЕНЬ

Три плюса за лабораторную работу:

- 1. вывести на экран таблицу ASCII символов;
- 2. реализовать в коде лабораторной работы программу на подмножестве языка Brainfuck, которая выведет на экран фразу "КАФЕДРА ПКИМС РУЛИТ" (без кавычек) при размере памяти виртуальной машины в 10 байт.
- 3. считывать код на языке Brainfuck из файла; при запуске программы запрашивать имя файла у пользователя и интерпретировать его содержимое.

При выполнении пункта 2 рекомендую использовать следующие элементы в вашем коде:

```
char memory [10]; - ячейки памяти виртуальной машины
int ip = \theta;
                        - указатель на текущую ячейку
char code \lceil = "+..."; - код. который обрабатывается вашей виртуальной
```
машиной.

Важно! Должны быть задействованы все команды согласно варианту!

## ЗАДАНИЕ ДЛЯ ВЫБРАВШИХ ПОВЫШЕННЫЙ УРОВЕНЬ

Необходимо выполнить все задания на минимум, реализовав код с использованием функций. После этого необходимо выполнить дополнительные задания, приведённые ниже.

## *Эти задания выполняются последовательно*.

• **Плюс балл.** Ваш интерпретатор должен выдавать сообщения об ошибках и предупреждениях. Ошибки – то, что интерпретатор не может выполнить (например, встретился непонятный символ на входе), предупреждения – то, что вы попросили сделать, но интерпретатор предусмотрел, что может возникнуть проблема (например, выход за границы массива).

*Сделайте лог красивым, адекватным (например, как в Visual Studio)*

• **Плюс балл.** Имя файла должно не запрашиваться у пользователя при запуске, а должно передаваться как аргумент командной строки. Если аргумент не был задан – ругаемся и выходим.